Jeux d'esprit

**Partie 9 Chapitre 3.13** page <sup>1</sup>

Partie 9 : Programmes

# **9/3.13**

## **Jeux de chevaux à deux joueurs**

Vous connaissez très certainement ce jeu de société dans lequel des chevaux doivent parcourir un terrain en forme de plus pour se diriger vers la case centrale du jeu. En voici une version informatique écrite en Locomotive Basic.

Comme nous le verrons par la suite, le programme présenté est une sous-version que vous devrez améliorer.

**Partie** Jeux d'esprit **9 Chapitre** 3.13 page <sup>2</sup>

Partie 9 : Programmes

## Comment fonctionne le programme

Saisissez le listing ci-dessous :

1000 REM REM Jeu de chevaux a deux joueurs 1020 REM REM =================================

```
1030
REM
1040
GOSUB 2000 'Affichage du jeu
1050
GOSUB 4000 'Jeu
1060
GOSUB 5000 'Commentaires sur la partie
1070
END
      i
1080
2000
REM —
2010
REM Af
2020
REM —
2030
REM
2040
MODE 1
2050
2060
     ' Caracteres graphiques utilises
2070
2080
2090
2100
C1$=CHR$(150)
'Coin supérieur gauche
zioo ciș-chkș(190) (coin superieur g<br>2110 c2Ș=CHR$(154) 'Trait horizontal
2120
c3$=CHR$(156)
'Coin supérieur droit
zizo csą-chką(190) – coin superieur<br>2130 c4Ș=CHRȘ(149) 'Trait vertical
2140
c5$=CHR$(147)
'Coin inf2rieur gauche
2150
c6$=CHR$(153)
'Coin inferieur droit
2160
c9$=CHR$(227)
'point sur le de
2170
DIM t(48),tp(12) 'Tableaux de jeu
2180
DIM x(48),y(48) 'Tableaux des positions
2190
2200 - - - - - - - - -2210 ' Trace du circuit
2220 - - - - - - - - -2230
2240
PEN 1 
2250
sl$=cl$+STRING$(7,c2$)+c3$
2260 s2\frac{s}{5}=c4\frac{s}{7}+" . . . "+c4$
2270
S3 $=cl$+STRING$(9,c2 $)+c6$+"
"+C5$+STRING$(9,c2$)
+c3\overline{5}2280
s4$=c5$+STRING$(9,c2$)+c3$+"
"+cl$+STRING$(9,c2$)
+c6$
2290
s5$=c4$+" . . . "+c4$
2300
s6$=c5$+STRING$(7,c2$)+c6§
2310
S7$=c4$+"......................................................................."+c4$
2320
LOCATE 15,1
2330 PRINT s1$
2340 FOR i=1 TO 42350
LOCATE 15,i+l
```
Jeux d'esprit **Partie 9 Chapitre 3.13** page <sup>3</sup>

Partie 9 : Programmes

 NEXT i LOCATE 5,6 PRINT S3\$ FOR  $i=1$  TO 3 LOCATE 5,i+6 PRINT S2\$

```
2420 PRINT S7$
2430
NEXT i
2440
LOCATE 5,10
2450
PRINT S4$
2450 FRINI 547<br>2460 FOR i=1 TO 4
2470
LOCATE 15,1+10
2480
PRINT S5$
z400 FRIN<br>2490 NEXT <mark>i</mark>
2500
LOCATE 15,15
2510
PRINT s6$
2520
2530
2540
2550 '2560
2570
PEN 2
2580
S1$=C1$+STRING$(4,c2$)+c3$
2590
s2$=c4$+SPACE$(4)+c4$
2600
S3$=c5$+STRING$(4,c2$)+c6$
2610
LOCATE 7,11
2620
PRINT sl$
2630 FOR i=1 TO 3
2640
LOCATE 7,i+ll
2650
PRINT S2$
2660
NEXT i
2670
LOCATE 7,15
2680
PRINT S3$
2690
LOCATE 8,12
2700
PRINT"o o"
2710
LOCATE
2720
PRINT"o o"
2730
PEN 3
2740
LOCATE 26,1
2750 PRINT s1$
2760 FOR i=1 TO 3
2770
LOCATE 26,i+l
      i
```
 PRINT s2\$ NEXT i LOCATE 26,5 PRINT s3\$ LOCATE 27,2

**Partie 9 Chapitre 3.13** page <sup>4</sup> Jeux d'esprit

2830 PRINT"X X" 2840 LOCATE 27,4  $2850$  PRINT" $x$   $x$ " PEN 1 : LOCATE 19,8 : PRINT"A" 2870 PEN 2 : LOCATE 17,14 : PRINT"D" PEN 3 : LOCATE 21,2 : PRINT"D"

Partie 9 : Programmes

```
2890 '
2900 - - - - - -2910 Tableau de bord
2920 '
2930 '
2940 LOCATE 1
2950 PEN 1 : PRINT STRING$(40, c2$)
2960 LOCATE 1,20
2970 PRINT"Jet de des"
2980 LOCATE 17,20
2990 PEN 2 : PRINT"Joueur 1"
3000 LOCATE 31,20
3010 PEN 3 : PRINT"Joueur 2"
3020 PEN 1
3030
FOR 1=1 TO 2
    FOR j=1 TO 43040
        LOCATE 13+(i-1)*15, j+193050
        PRINT C4$
3060
      NEXT j
3070
3080 NEXT i
3100 ' --------------------
3090 '
3120 ' --------------------
3110 ' Memorisation des cases de déplacement
3130
3140 FOR i=1 TO 48
     READ x(i), y(i)3150
3160 NEXT
3170 DATA
9,9,7,9
3180 DATA
7,8,7,7,9,7,11,7,13,7,15,7,17,7,17,6,17,5,17,4,17,
3,17,2
3190 DATA
19,2,21,2,21,3,21,4,21,5,21,6,21,7,23,7,25,7,27,7,
29,7,31,7
3200 DATA 31,8,31,9,29,9,27,9,25,9,23,9,21,9,21,10,21,11,21,
```
12,21,13 3210 DATA 21,14,19,14 3220 RETURN 4000 REM -------------------------4010 REM Deroulement d'une partie 4020 REM ---------------

Jeux d'esprit **Partie 9 Chapitre 3.13** page <sup>5</sup>

```
Partie 9 : Programmes
4030 REM
4040 PEN 1
4050 - 30 = 11060 c2=1: d2=1 'Un cheval dans chaque camp
4070 FOR i=21 TO 25
       LOCATE 3,i:PRINT SPACE$(10);
4090 NEXT i
4100 LOCATE 5,17
IF jo=l THEN
4110
PEN 2 : PRINT"Joueur 1,
appuyez
sur une touc
4080
he"
4120
IF jo=2 THEN PEN 3 : PRINT"Joueur 2,
appuyez
sur une touc
he"
4130
PEN 1 
4140 a$=INKEY$:IF a$="" THEN 4140
4150
LOCATE 5,17
4160
PRINT SPACE$(32)
4170
GOSUB 6000 'Jet de de
4180
IF (de=6) AND
(C2O0) AND (jo—1) THEN so=l
1 Sortie chev
al 1
4190
IF (de-6) AND (d2<>0) AND (jo=2) THEN so=5
'Sortie chev
al 5
4200
LOCATE 5,17
4210
PEN jo+1
4220
PRINT''Tapez J pour jouer et P pour passer"
4230
PEN 1
4240
a$=INKEY$:IF a$="" THEN 4240
4250
a$=UPPER$(a$)
4260
LOCATE 1,17
4270
PRINT SPACE$(40)
4280
IF a$="P" THEN IF jo=l THEN jo-2 ELSE jo=l
4290
IF a$="J" THEN GOSUB 7000 'Déplacement
4300
IF fin=0 THEN 4100 'Boucle de jeu
4310
RETURN
5000 REM -5010
REM Commentaire sur la partie
5020 REM ---------------------------
5030
REM
5040
CLS
5050
PEN
1
5060
IF (14-fl=8) THEN PRINT" Le joueur 1 gagne
la partie" E
LSE PRINT"Le joueur 2 gagne la partie"
     REM --------------------------
```
 RETURN 6000 REM --------- REM Jet de de REM-------------------- REM LOCATE 3,21 : PRINT cl\$+c2\$+c2\$+c2\$+c3\$

**Partie 9 Chapitre 3.13** page <sup>6</sup> Jeux d'esprit

Partie 9 : Programmes

: PRINT c4\$+" LOCATE 3,22 6050  $6060$  LOCATE  $3,23$ : PRINT  $c4\ddot{s}+$ "  $6070$  LOCATE  $3,24$ : PRINT  $c45 +$ " "+c4\$ 6080 LOCATE 3,25 : PRINT c5\$+c2\$+c2\$+c2\$+c6\$  $"+c4S$  $"++c45$  $6090 \text{ de}=INT(RND(1)*6)+1$ 6100 IF de=1 THEN LOCATE 5,23:PRINT c9\$

```
6110 IF de=2 THEN LOCATE 4,22:PRINT C9$:LOCATE 6,24:PRINT C9
,<br>6120 IF de=3 THEN LOCATE 4,22:PRINT C9$:LOCATE 5,23:PRINT C9
$
$:LOCATE 6,24:PRINT c9$
6130 IF de=4 THEN LOCATE
4,22 : PRINT
PRINT C9$+'' "+C9$6140 IF de=5 THEN LOCATE
4,22:PRINT
c9$+" "+c9$: LOCATE 4,24:
PRINT C9$+" "+c9$:LOCATE 5,23:PRINT C9$
6150 IF de=6 THEN LOCATE
4,22:PRINT
STRING?(3,c9$): LOCATE 4,
24:PRINT STRING?(3,c9?)
6160
RETURN
7000
REM
7010
REM
7020
REM
703 0 
REM
7040
IF
so>0 THEN 7380 'Sortie d'un cheval
7050
IF
((jo=l) AND (pl=48)) OR ((jo=2) AND (p5=24)) THEN 74
90
,<br>7060 IF ((jo=1) AND (c2=1)) OR ((jo=2) AND (d2=1)) THEN 7350
7070
de
FOR i=l TO
7080
7090
7100
7110
7120
7130
7140
7150
7160
7170
7180
7190
oueur
2
7200
  jouer
Impossible de
      IF jo=2 THEN 7230
        f
        f
        f
        I
        f
       IF i=1 THEN t(p1)=0LOCATE x(p1), y(p1): PEN 1
       IF t(pl)=2 THEN PEN 3 : PRINT"1": PEN 1 ELSE PRINT"."
       p1=p1+1:IF p1=49 THEN p1=1LOCATE x(p1), y(p1): PEN 2: PRINT "1": PEN 1
       IF (i=de) AND (t(pl)<>0) THEN d2=l:p5=0 'Annulation j
          Deplacement du joueur 1
       IF (i=de) THEN t(p1)=1
```
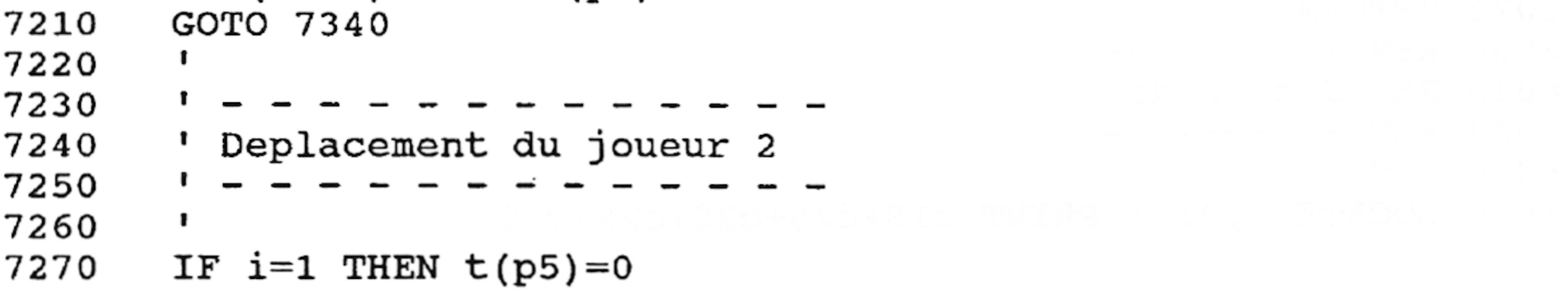

Jeux d'esprit **Partie 9 Chapitre** 3.13 page 7

Partie 9 : Programmes

7290 IF t(p5)=1 THEN PEN 2:PRINT"1":PEN 1 ELSE PRINT"."<br>7300 p5=p5+1:IF p5=49 THEN p5=1  $p5=p5+1:IF$   $p5=49$  THEN  $p5=1$ 7310 LOCATE x(p5), y(p5): PEN 3: PRINT"1": PEN 1<br>7320 IF (i=de) AND (t(p5)<>0) THEN c2=1:p1=0 IF (i=de) AND (t(p5)<>0) THEN c2=1:p1=0 'Annulation j oueur 1

- 
- 7280 LOCATE x(p5), y(p5): PEN 1<br>7290 IF t(p5)=1 THEN PEN 2: PR
- 
- 
- 

```
7330 IF (i=de) THEN t(p5)=27340 NEXT i
7350 IF jo=l THEN jo=2 ELSE jo=l
7360 RETURN
7370 '
7390 ' Sortie d'un cheval
7380 ' - - - - - - - - - -<br>7390 ' Sortie d'un cheval<br>7400 ' - - - - - - - - -<br>7410 '
7410 '
7420 so=0
7430 IF (jo=l) AND (t(l)=0) AND (c2<>0) THEN C2=C2-1:pl=l:t(
1)=1:LOCATE x(p1), y(p1)7440 IF (jo=2) AND (t(25)=0) AND (d2<>0) THEN d2=d2-l:p5=25 :
t(25)=2:LOCATE x(p5),y(p5)
t(25) = 2: LOCATE \times (p5), y(p5)<br>7450 IF jo=1 THEN PEN 2 ELSE PEN 3
7460 PRINT"1"
7470 PEN 1
```
7480 GOTO 7350 7490 ' 7480 GOTO 7350<br>7490 '<br>7500 ' - - - - - - - - - - - - - - -7510 <sup>1</sup> Etape finale pour un cheval 7500 ' - - - - - - - - - - - - - - -<br>7510 ' Etape finale pour un cheval<br>7520 ' - - - - - - - - - - - - - - -7530 ' 7540 IF ( $j$ o=1) AND ( $14-f1-de>=8$ ) THEN LOCATE 19,14-fl:PEN 1: PRINT". ":LOCATE 19,14-f1-de:PEN <sup>2</sup> : PRINT"1":fl=f1+de 7550 IF (jo=2) AND (f2+de+2<=8) THEN LOCATE 19,2+f2:PEN 1: PR INT"LOCATE 19,2+f2+de:PEN <sup>3</sup> : PRINT"1":f2=f2+de 7570 GOTO 7350 7560 IF  $(14-f1=8)$  OR  $(2+f2=8)$  THEN fin=1

> Lancez le programme. L'aire de jeu apparaît sur l'écran. Les deux écuries sont affichées en bleu et en rouge. Chacune contient quatre chevaux. Dans la version présentée, un seul cheval peut être déplacé sur l'aire de jeu.

> Si vous le désirez (à titre d'exercice de programmation), modifiez le programme pour qu'il puisse gérer quatre chevaux dans chaque camp.

> Une ligne de texte commente chaque partie du jeu. Sa couleur est celle de l'écurie courante (bleu ou rouge).

**Partie 9 Chapitre 3.13** page 8

Partie 9 : Programmes

Au départ, la ligne doit contenir le texte suivant :

Joueur 1, appuyez sur une touche

Après l'appui sur une touche quelconque du clavier, un dé est jeté aléatoirement. Sa valeur apparaît en bas à droite de l'écran. Pour que le cheval puisse sortir de l'écurie, le dé doit avoir la valeur 6. Le joueur peut utiliser la valeur du dé ou passer son tour. Dans le premier cas, il doit appuyer sur J, et dans le second sur P. Comme nous le verrons, il est judicieux de passer son tour lorsque le cheval se trouve à proximité de la ligne finale et risque de la dépasser en utilisant le jet de dé.

- arrêter le cheval devant la ligne finale. Vous comprenez maintenant pourquoi il peut être intéressant de passer son tour ;
- avancer de six cases en un ou plusieurs jets de dé. Lorqu'un che-

Le jeu se poursuit en alternant entre le joueur <sup>1</sup> et le joueur 2. Lorsqu'un 6 est tiré, le cheval correspondant apparaît sur la case de départ D. Les futurs jets de dé le feront avancer vers la ligne finale (qui se trouve toujours une case avant la case de départ).

Le but du jeu est d'atteindre la case A avant l'adversaire. Pour y parvenir, il faut :

val est parvenu sur la case A, le programme prend fin et félicite le vainqueur.

*Remarque :*

Lorsqu'un cheval s'arrête sur une case où se trouvait un cheval, il renvoie ce dernier à l'écurie.

 $\sim$ 

Jeux d'esprit **Partie 9 Chapitre** 3.13 page <sup>9</sup>

Partie 9 : Programmes

## L<sup>e</sup> programme en détail

La logique du programme apparaît dans l'ordinogramme ci-dessous :

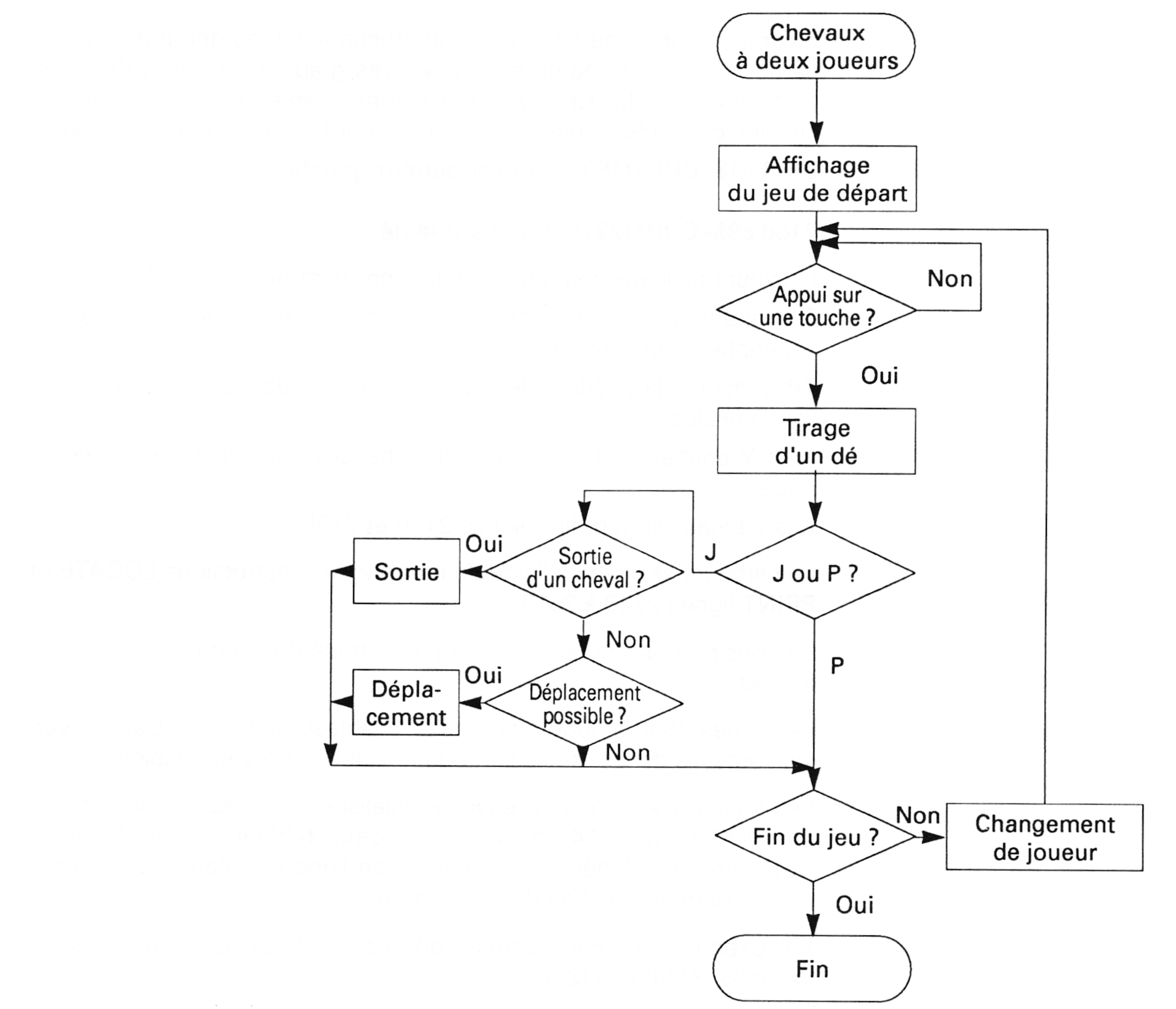

the control of

*27' Complément*

 $\sim$ 

**Partie <sup>9</sup> Chapitre** 3.13 page <sup>10</sup> Jeux d'esprit

Partie 9 : Programmes

Les premières lignes du programme activent les sous-programmes principaux :

**1040 GOSUB 2000 -> Affichage du jeu 1050 GOSUB 4000 -» Jeu 1060 GOSUB 5000 -» Commentaires**

Le sous-programme situé en 2000 affiche le jeu au début de chaque partie. Il utilise de nombreux caractères graphiques pour afficher le parcours et le dé. Ces caractères sont stockés dans les variables chaînes c1\$ à c9\$ lignes 2100 à 2160 pour faciliter leur manipulation : **2100 c1\$=CHR\$(150) 'Coin supérieur gauche**

**• • •**

**2160 c9\$=CHR\$(227) 'Point sur le dé**

Plusieurs tableaux sont utilisés par le programme :

T contient la disposition des chevaux sur les quarante-huit cases de la périphérie du parcours ;

TP contient la position des chevaux sur les douze cases des deux lignes finales ;

X et Y contiennent la position des chevaux sur le parcours périphérique.

Ces tableaux sont définis lignes 2170 et 2180.

Le parcours est tracé <sup>à</sup> l'aide de nombreuses instructions **LOCATE** et PRINT lignes 2240 à 2510.

Le sous-programme se poursuit par le tracé des écuries lignes 2520 à 2880.

Les lignes 2890 à 3080 affichent le « tableau de bord ». Dans la version actuelle du jeu, seule la rubrique « Jet de dé » est exploitée.

Les tableaux X et V sont ensuite initialisés avec des valeurs situées en DATA lignes 3140 à 3210. Ces deux tableaux permettent de connaître instantanément la position en ligne et colonne d'une case du parcours en fonction de son numéro.

Par exemple, les coordonnées de la case 23 se trouvent dans les variables X(23) et Y(23).

Le sous-programme principal se trouve entre les lignes 4000 et 4310. Il est responsable du déroulement du jeu.

Les lignes 4070 à 4090 effacent l'ancien jet de dé.

Les lignes 4110 et 4120 affichent un commentaire en fonction du joueur courant.

Jeux d'esprit

**Partie 9 Chapitre 3.13 page 11**

Partie 9 : Programmes

La ligne 4140 attend que le joueur courant appuie sur une touche du clavier :

**4140 a\$=INKEY\$:IF a\$="" THEN 4140**

La ligne 4170 active le sous-programme de jet de dé situé en 6000 :

## **4170 GOSUB 6000**

Les lignes 4180 et 4190 font sortir un cheval lorsque les conditions sont réunies :

- jet de dé égal <sup>à</sup> <sup>6</sup> ;

Les lignes suivantes demandent au joueur courant d'utiliser le jet de dé ou de passer son tour :

**4220 PRINT "Tapez J pour jouer et P pour passer"**

Les contours du dé sont tracés lignes 6040 à 6080 à l'aide de caractères semi-graphiques stockés dans les variables **c1\$** à **c6\$.**

• •

- le cheval n'est pas déjà dehors.

**4290 IF a\$="J" THEN GOSUB 7000 'Déplacement**

Si aucun des joueurs n'est arrivé sur la case A, la ligne 4300 renvoie à la boucle de jeu :

**4300 IF fin=0 THEN 4100**

Le sous-programme situé entre les lignes 5000 et 5070 est activé lorsqu'un des joueurs a gagné. Il se contente d'afficher le nom du vainqueur.

Le sous-programme qui affiche chaque jet de dé se trouve entre les lignes 6000 et 6160.

Le caractère utilisé pour matérialiser chaque point du dé se trouve dans c9\$. Le tirage aléatoire se fait ligne 6090. Le résultat est un nombre entier compris entre <sup>1</sup> et 6 :

**6090 de=INT(RND(1)\*6)+1**

En fonction du nombre tiré, un ou plusieurs points sont affichés sur le dé lignes 6100 à 6150.

Le sous-programme situé entre les lignes 7000 et 7570 est responsable de la sortie et du déplacement des chevaux. Lorsque les conditions sont réunies pour la sortie d'un cheval, la variable **so** est non nulle. La ligne 7040 effectue alors un débranchement en 7380 :

**7040 IF so>0 THEN 7380 'Sortie d'un cheval**

**Partie <sup>9</sup> Chapitre 3.13** page <sup>12</sup> Jeux d'esprit

Partie 9 : Programmes

Dans le cas contraire, le programme teste si le cheval courant se trouve sur la ligne finale. Si oui, il effectue un débranchement en 7490 : **7050 IF ((jo=1) AND (p1=48)) OR ((jo=2) AND (p5=24)) THEN 7490**

La ligne 7060 teste si le cheval se trouve dans l'écurie. Si oui, il est impossible de le déplacer :

## **7060 IF <(jo=1 ) AND (c2=1) OR (<jo=2) AND (d2=1 )) THEN 7350**

Lorsque tous ces tests ont échoué, le cheval peut être déplacé. Les lignes 7140 <sup>à</sup> 7210 déplacent le cheval du premier joueur, et les lignes 7270 à 7330 le cheval du second joueur. La ligne 7350 fait passer la main :

## **7350 IF jo=1 THEN jo=2 ELSE jo=1**

Comme nous l'avons dit plus haut, la sortie d'un cheval se fait ligne 7420. Les actions effectuées sont les suivantes :

- diminution du nombre de chevaux dans l'écurie (c2-1 pour le joueur 1, d2-1 pour le joueur 2) ;
- positionnement du cheval sur la case <sup>1</sup> pour le premier joueur et sur la case 25 pour le second joueur ;
- affichage du cheval sur la case départ.

Les dernières lignes du programme gèrent les déplacements sur la ligne finale. Tout jet de dé faisant dépasser la ligne d'arrivée (1**4-f1** de>=8 ou f2+de+2<=8) est refusé.

La ligne 7560 initialise la variable fin à <sup>1</sup> lorsqu'un cheval <sup>a</sup> atteint la case **A :**

**7560 IF (14-f1=8) OR (2+f2=8) THEN fin=1**

## **Variante du jeu de chevaux :**

### **Le jeu de chevaux à quatre joueurs**

### Comment utiliser le programme

L'utilisation du programme est la même que celle décrite précédemment, si ce n'est que maintenant, le nombre de chevaux dans chaque camp est égal à quatre.

### Les différences entre les deux versions du programme

Les premières lignes du programme (lignes 1000 à 3220) n'ont pas changé. Seules diffèrent les instructions responsables de la gestion d'une partie (ligne 4000 à 5280).

Etudions les différences par rapport à la version « monocheval » :

- le nombre de chevaux (variables  $c2$  et  $d2$ ) passe de 1 à 4 ligne 4060) ;

- les chevaux <sup>à</sup> déplacer sont repérés par leur numéro ;

-le test de sortie d'un cheval (lignes 4180, 4190 et 4310) utilise la variable so d'une manière différente ;

-le déplacement des chevaux doit maintenant tenir compte du numéro du cheval à déplacer (lignes 4600 à 4960) ;

- la sortie d'un cheval utilise les variables p, c2 et d2 d'une manière mieux adaptée à la gestion de plusieurs chevaux.

```
1000
REM ==============================
1010
REM Jeu de chevaux a deux joueurs
1020
REM ==============================
1030
REM
1040
GOSUB 2000 'Affichage du jeu
1050
GOSUB 4000 'Jeu
1060
GOSUB 4350 'Commentaires sur la partie
1070
END
1080
2000 REM ----------------------------
2010
REM Affichage du jeu de depart
2020
REM----------------------------------------------------------
2030
REM
2040
MODE 1
2050
2060 ' - - - - - - - - - - - - - - - -
2070
'2080
1 — — — — — — _ — — _ — —
2090
2100
cl$=CHR$(150)
'Coin supérieur gauche
2110
c2$—CHR$(154)
'Trait horizontal
2120
c3$=CHR$(156)
'Coin supérieur droit
2130
2140
2150
2160
c9$=CHR$(227)
'point sur le de
2170
DIM t(48),tp(12) 'Tableaux de jeu
2180
DIM x(48),y(48) 'Tableaux des positions
2190
2200 - - - - - - - - - - -2210
'2220 - - - - - - - - -2230
2240
PEN 1
2250
Sl$=cl$+STRING$(7,c2$)+c3$
2260
s2$=c4$+" . . . "+c4$
2270
s3$=cl$+STRING$(9,c2$)+c6$+" . . . "+c5$+STRING$(9,c2$)
+c3<sub>5</sub>2280
s4$=c5$+STRING$(9,c2$)+c3$+" . . . "+cl$+STRING$(9,C2$)
+c6$
2290 55$=c4$+" . . . "+c4$
2300
s6$=c5$+STRING$(7,c2$)+c6$
2310
S7$=c4$+ "......................................................................"+c4$
2320
LOCATE 15,1
2330
PRINT sl$
2340
FOR i=l TO 4
2350
2360
2370
NEXT i
2380
LOCATE 5,6Caracteres graphiques utilises
     c4$=CHR$(149)
     c5$=CHR$(147)
     c6$=CHR$(153)
                     'Trait vertical
                     'Coin inf2rieur gauche
                     'Coin inferieur droit
      Trace du circuit
      LOCATE 15,i+l
       PRINT S2$
```
 PRINT S3\$ FOR i=l TO <sup>3</sup> 2410 LOCATE 5, i+6 NEXT i LOCATE 5,10 PRINT s4\$ FOR i=l TO <sup>4</sup> NEXT i LOCATE 15,15 PRINT s6\$ **i**  $\overline{ }$ 2530<br>2540 'Trace des ecuries<br>2550 ' - - - - - - - - -  $'$  **t** PEN 2 sl\$=cl\$+STRING\$(4,c2\$)+c3\$ s2 \$=c4 \$+SPACE\$(4)+c4 \$ s3\$=c5\$+STRING\$(4,c2\$)+c6\$ LOCATE 7,11 PRINT sl\$ FOR i=l TO <sup>3</sup> zobo PRIN<br>2660 NEXT <mark>i</mark> LOCATE 7,15 PRINT s3\$ LOCATE 8,12 PRINT"o o" LOCATE 8,14 PRINT"o o" PEN 3 LOCATE 26,1 PRINT sl\$ FOR i=l TO <sup>3</sup> NEXT i LOCATE 26,5 PRINT s3\$ LOCATE 27,2 PRINT"x X" LOCATE 27,4 PRINT"x x" PEN 1 : LOCATE 19,8 : PRINT"A" PEN <sup>2</sup> : LOCATE 17,14 : PRINT"D" PEN <sup>3</sup> : LOCATE 21,2 : PRINT"D" PRINT S7\$ LOCATE 15,i+10 PRINT s5\$ LOCATE  $7, i+11$ PRINT S2\$ LOCATE  $26, i+1$ PRINT s2\$

```
Partie 9 : Programmes
```

```
2890
i
2900
i
                --
2910
Tableau de bord
2920
i
2930
•
2940
LOCATE 1,18
2950
PEN 1 : PRINT STRING$(40,c2$)
2960
LOCATE 1,20
2970
PRINT"Jet de des"
2980
LOCATE 17,20
2990
PEN 2 : PRINT"Joueur 1"
3000
LOCATE 31,20
3010
PEN 3 : PRINT"Joueur 2"
3020
PEN 1
3030
FOR i=l TO 2
       FOR j=1 TO 4
3040
3050
          LOCATE 13+(i-1)*15, j+19.
3060
         PRINT C4$
       NEXT j
3070
3070 NEXT<br>3080 NEXT <mark>i</mark>
3090
i
3100
t
3110
Memorisation des cases de déplacement
3120
i
          ___________________________________
3130
i
3140
FOR i=l TO 48
       READ x(i), y(i)3150
3160
NEXT
i
3170
DATA
17,14,17,13,17,12,17,11,17,10,17,9,15,9,13,9,11,9,
9,9,7,9
<sub>9,9,7,</sub>,<sub>9</sub><br>3180 DATA 7,8,7,7,9,7,11,7,13,7,15,7,17,7,17,6,17,5,17,4,17,
3,17,2
3190 DATA
19,2,21,2,21,3,21,4,21,5,21,6,21,7,23,7,25,7,27,7,
29,7,31,7
3200 DATA
31,8,31,9,29,9,27,9,25,9,23,9,21,9,21,10,21,11,21,
12,21,13
3210
DATA
21,14,19,14
3220
RETURN
4000
REM
4010
REM '
Deroulement d'une partie
4020
REM
4030
REM
4040
PEN
14050
jo=l
4060
c2=4 : d2=4 'Quatre chevaux dans chaque camp
4070
FOR i=21 TO 25
4080
       LOCATE 3, i: PRINT SPACE$(10);
4090
NEXT i
4100
LOCATE 5,17
4110
IF jo=l THEN PEN 2 : PRINT"Joueur 1, appuyez sur une touc
```

```
he"
4120 IF jo=2 THEN PEN 3 : PRINT"Joueur 2, appuyez sur une touc
he"
4130 PEN 1
4140 a$=INKEY$:IF a$="" THEN 4140
4150 LOCATE 5,17
4160 PRINT SPACE$(32)
4170 GOSUB 4430 'Jet de de
4180 IF (de=6) AND (c2<>0) AND (jo=l) THEN so=5-c2 'Sortie c
heval bleu
4190 IF (de=6) AND (d2<>0) AND (jo=2) THEN so=5-d2 'Sortie c
heval rouge
4200 LOCATE 5,17
4210 PEN jo+1
4220 PRINT"Cheval a déplacer ou P pour passer"
4230 PEN 1
4240 a$=INKEY$:IF a$="" THEN 4240
4250 a$-UPPER$(a$)
4260 so$=a$
4270 a=VAL(a$)
4280 IF so\lt>a THEN so=0
4290 LOCATE 1,17
4300 PRINT SPACE$(40)
4310 IF a$="P" THEN IF jo=l THEN jo=2 ELSE jo=l
4320 IF ((a<=5-c2) AND (a<>0) AND (jo=l)) OR ((a<=5-d2) AND
(a<>0) AND (jo=2)) THEN GOSUB 4600
4330 IF fin=0 THEN 4100 'Boucle de jeu
4340 RETURN
4350 REM ---------------------------
4360 REM Commentaire sur la partie
4370 REM ----------------------------
4380 REM
4390 CLS
4400 PEN 1
4410 IF (14-fl=8) THEN PRINT" Le joueur 1 gagne la partie" E
LSE PRINT"Le joueur 2 gagne la partie"
4420 RETURN
4430
REM
4430 REM Jet de de
4450
REM
4460
REM
4470
3.21
: PRINT
LOCATE
Cl$+c2$+c2$+c2$+c3$
4480 LOCATE 3,22 : PRINT c4$+" "+c4$
4490 LOCATE 3,23 : PRINT c4$+"
4500 LOCATE 3,24: PRINT C4$+"
4510
3,25
: PRINT
LOCATE
c5$+c2$+c2$+c2$+c6$
4520
de=INT(RND(1)*6)+1
4530
IF de=l THEN LOCATE
5,23:PRINT c9$
4540
IF de=2 THEN LOCATE
4,22:PRINT C9$:LOCATE 6,24:PRINT c9
$
                                " + c4$
                                "+c4$
```

```
4550 IF de=3 THEN LOCATE 4,22:PRINT C9$:LOCATE 5,23:PRINT C9
$:LOCATE 6,24:PRINT c9$
4560 IF de=4 THEN LOCATE
4,22:PRINT
c9?+" "+c9?:LOCATE 4,24:
PRINT c9$+" "+c9$
4570 IF de=5 THEN LOCATE
4,22 : PRINT
C9?+ " "+c9?:LOCATE 4,24:
PRINT c9$+" "+c9$:LOCATE
5,23:PRINT
C9$
4580 IF de=6 THEN LOCATE
4,22:PRINT
STRING?(3,c9$) : LOCATE 4,
24:PRINT STRING?(3,c9$)
4590 RETURN
4600 REM ------
4610 REM Deplacement ou sortie d'un cheval
4620 REM ---------------------
4630 REM
4640 IF so>0 THEN 4980 'Sortie d'un cheval
4650 IF ((jo=1) AND (p(a)=48)) OR ((jo=2) AND (p(a+4)=24)) T
HEN 5200 'Etape finale
4660 IF ((jo=1) AND (p(a)=0)) OR ((jo=2) AND (p(a+4)=0)) THE
N 4950 'Impossible de jouer
4670 FOR i=l TO de
4680 IF jo=2 THEN 4830
4690 '
4690 ' - - - - - - - - - - - - -<br>4700 ' - - - - - - - - - - - - -
4700 ' - - - - - - - - - - - - -<br>4710 ' Deplacement du joueur bleu<br>4720 ' - - - - - - - - - - - - -
4730 '
4740 IF i=1 THEN t(p(a))=04750 LOCATE x(p(a)), y(p(a)): PEN 1<br>4760 IF t(p(a))=0 THEN PRINT"."
        IF t(p(a))=0 THEN PRINT"."
4770 p(a)=p(a)+1:IF p(a)=49 THEN p(a)=1
4780 IF (t(p(a))=0) OR (i=de) THEN LOCATE x(p(a)), y(p(a)):
PEN 2:PRINT so$:PEN 1
4790 IF (i=de) AND (t(p(a)) <>0) THEN p(t(p(a)))=0 'Annulat
ion joueur 2
4800 IF (i=de) THEN t(p(a))=a4810 GOTO 4940
4820 '
4820 ' - - - - - - - - - - - -<br>4830 ' - - - - - - - - - - - -
4830 ' - - - - - - - - - - - -<br>4840 ' Deplacement du joueur 2<br>4850 ' - - - - - - - - - - - -
4850 ' - - - - - - - -<br>4860 '
4870 IF i=1 THEN t(p(a+4))=04880 LOCATE x(p(a+4)), y(p(a+4)): PEN 1<br>4890 IF t(p(a+4))=0 THEN PRINT"."
4890 IF t(p(a+4))=0 THEN PRINT"."
        p(a+4)=p(a+4)+1:IF p(a+4)=49 THEN p(a+4)=14910 IF (t(p(a+4))=0) OR (i=de) THEN LOCATE x(p(a+4)), y(p(a+4)):PEN 3:PRINT so$:PEN 1
4920 IF (i=de) AND (t(p(a+4)) <> 0) THEN p(t(p(a+4)))=0 'Ann
ulation joueur 1
4930 IF (i=de) THEN t(p(a+4))=a+44940 NEXT i
```

```
4950 IF jo=l THEN jo=2 ELSE jo=l
4960 RETURN
4970 '
4980 ' __________
4980 ' - - - - - - - - - -<br>4990 ' Sortie d'un cheval<br>5000 ' - - - - - - - - - -
5010 '
5020 IF jo=2 THEN 5080
5030 IF so=l THEN LOCATE 8, 12
5040 IF so=2 THEN LOCATE 11 ,12
5050 IF so=3 THEN LOCATE 8, 14
5060 IF so=4 THEN LOCATE 11 ,14
5070 GOTO 5120
5080 IF so=l THEN LOCATE 27 ,2
5090 IF so=2 THEN LOCATE 30 ,2
5100 IF so=3 THEN LOCATE 27 ,4
5110 IF so=4 THEN LOCATE 30 ,4
5120 PRINT" "
5120 PRINT" "<br>5130 IF (jo=1) AND (t(1)=0) AND (c2<>0) THEN c2=c2-1:p(a)=1:<br>t(1)=so:LOCATE x(p(a)),y(p(a))<br>5140 IF (jo=2) AND (1(25)-2) AND (12(22) TUPL 12 12 1:5(5)4)
t(1)=so:LOCATE x(p(a)), y(p(a))<br>5140 IF (jo=2) AND (t(25)=0) AND (d2<>0) THEN d2=d2-1:p(a+4)
=25:t(25)=so+4:LOCATE \times (p(a+4)), y(p(a+4))5150 IF jo=l THEN PEN 2 ELSE PEN 3
5160 PRINT RIGHT$(STR$(so),1)
5170 PEN 1
5180 so=0
5190 GOTO 4950
5200 '
5190 GOTO 4950<br>5200 ' - - - - - - - - - - - - - - -<br>5210 ' - - - - - - - - - - - - - -
5220 ' Etape finale pour un cheval<br>5230 ' - - - - - - - - - - - - - -
5210 ' - - - - - - - - - - - - - -<br>5220 ' Etape finale pour un cheval<br>5230 ' - - - - - - - - - - - - - - -
5240 '
5250 IF (jo=l) AND (14-fl-de>=8) THEN LOCATE 19,14-fl:PEN 1:
PRINT".":LOCATE 19,14-f1-de: PEN 2: PRINT"1": f1=f1+de
5260 IF (jo=2) AND (f2+de+2<=8) THEN LOCATE 19,2+f2:PEN 1:PR
INT".": LOCATE 19,2+f2+de: PEN 3 : PRINT"1":f2=f2+de
5270 IF (14-fl=8) OR (2+f2=8) THEN fin=l
5280 GOTO 4950
```